# web scraping with BeautifulSoup

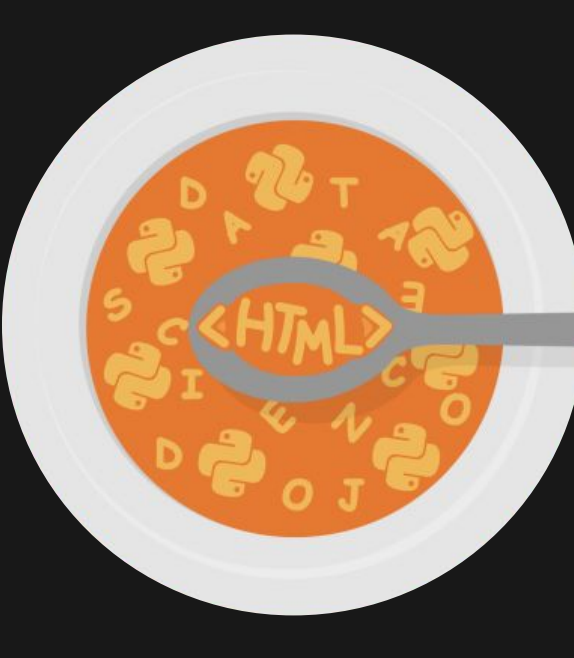

image from Data Science Dojo Blog

### what is web scraping?

the computer software technique of extracting information from websites

### unstructured data → structured data

### HTML → database/spreadsheet

### why web scrape?

# soooooo much [information](http://www.internetlivestats.com/) !!

- over 1.8 billion websites
- 8,000 tweets per second
- 800 instagram posts per second
- 1,300 tumblr posts per second

### why web scrape?

- price tracking
- market research
- keeping track of business competitors
- centralizing information
- keeping accountability
- personal research

- ...

collecting information from websites

- Application Program Interfaces (APIs)
- publicly downloadable files
- web scraping

# what is BeautifulSoup? Python library for pulling data out of HTML and XML files

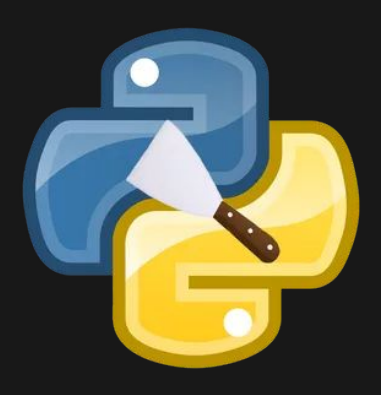

image from ScrapingAuthority.com

# what is BeautifulSoup? parses and breaks down a HTML page into a tree of objects

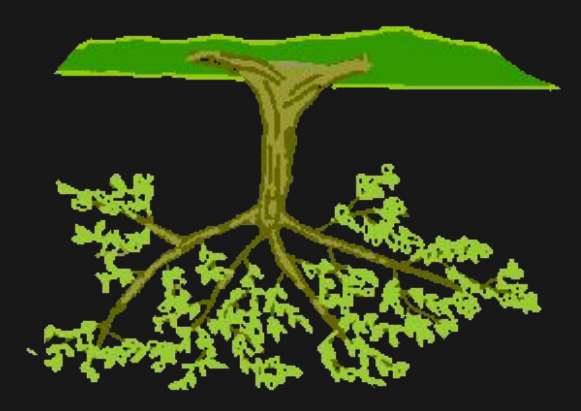

image from University of Alberta Computing Science

#### **HTML tree structure**

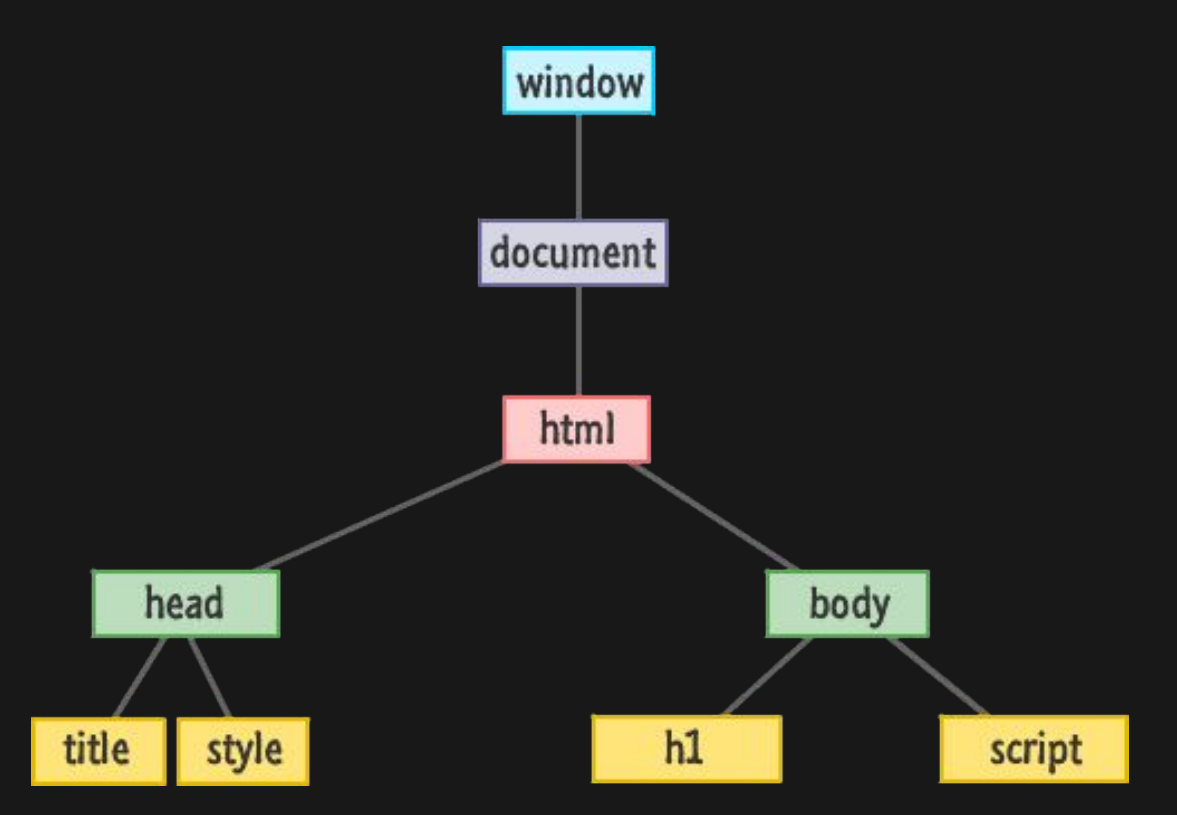

image from Kirupa.com

### BeautifulSoup objects

# - Tag

- NavigableString
- BeautifulSoup
- Comment

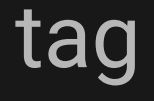

- corresponds to HTML tag
- has a name
- has a dictionary of attributes

### tag

```
soup = BeautifulSoup('<b id="boldest">Extremely bold</b>')
tag = soup.b
```
tag.name # u'b' tag['id'] # u'boldest' tag.attrs # {u'id': 'boldest'} NavigableString

- a Python (Unicode) string, but with searching functionality

### BeautifulSoup

### - the entire document!

### Comment

- NavigableString but with special formatting

# navigating the tree & searching the tree

# navigating the tree  $\mathbf{Z}% _{M_{1},M_{2}}^{\alpha,\beta}(\mathbf{Q}_{M_{1},M_{2}}^{\alpha,\beta})$ searching the tree

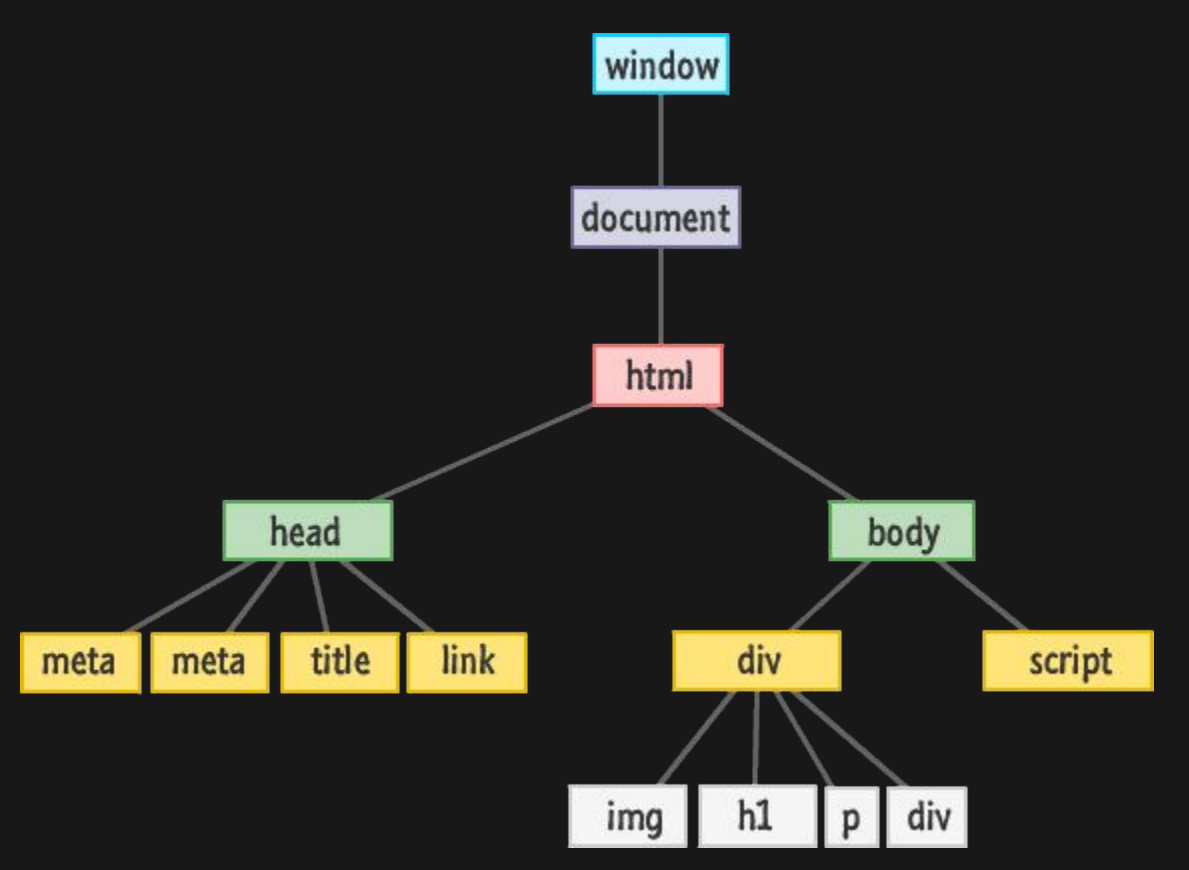

image from Kirupa.com

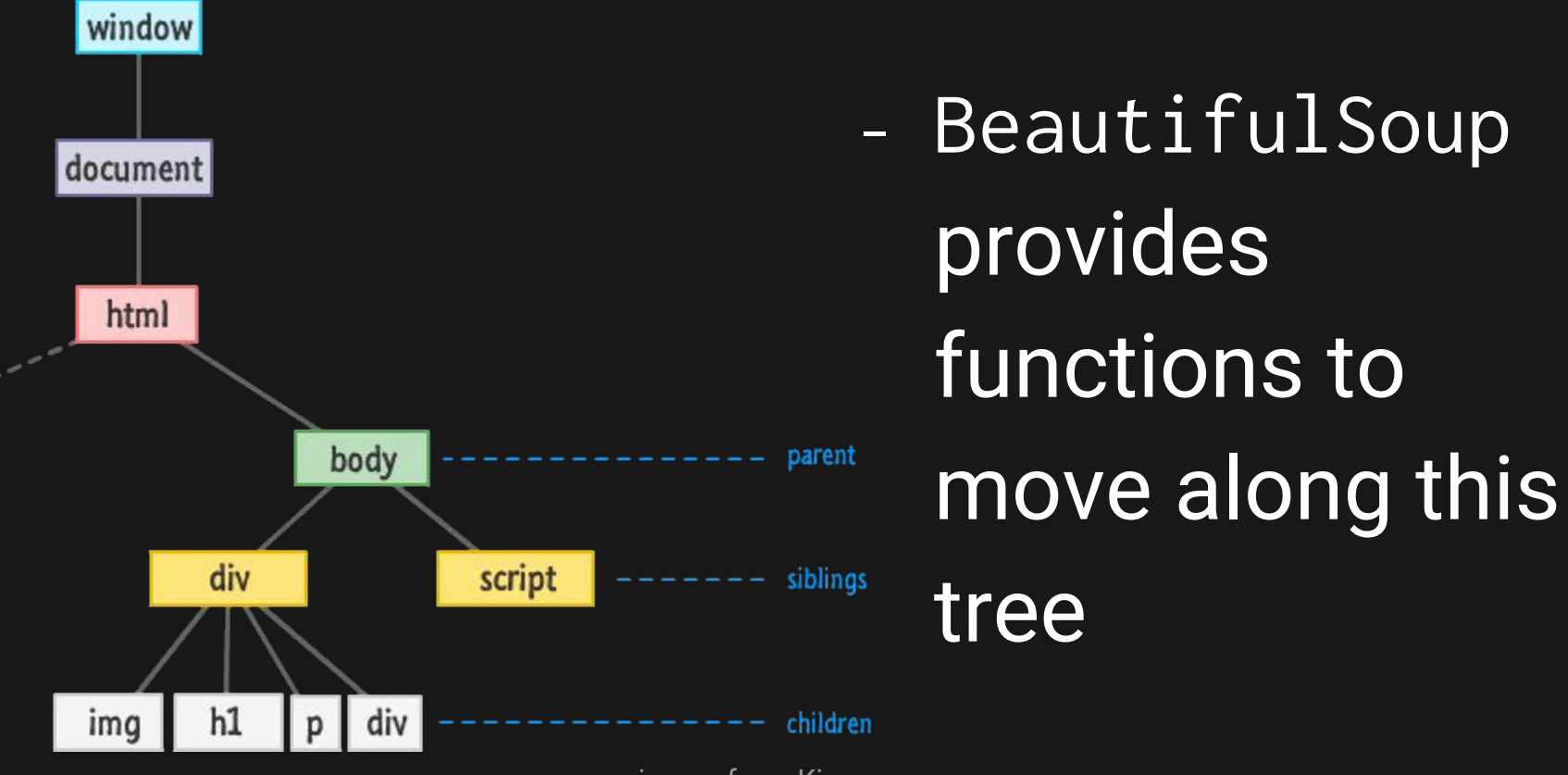

image from Kirupa.com

```
<html>
    <head>
          <title>The Dormouse's story</title>
    \langle/head>
    <body>
          <p class="title">
               <b>The Dormouse's story</b>
          \langle/p>
          <p class="story">
               Once upon a time there were three little sisters; and their names were
               <a class="sister" href="http://example.com/elsie" id="link1">Elsie</a>,
               <a class="sister" href="http://example.com/lacie" id="link2">Lacie</a> and
               <a class="sister" href="http://example.com/tillie" id="link2">Tillie</a>
               ; and they lived at the bottom of a well.
          \langle/p>
          <p class="story">
               \bullet\hspace{0.1cm} \bullet\hspace{0.1cm} \bullet\hspace{0.1cm} \bullet\hspace{0.1cm} \bullet\langle/p>
     \langlebody>
\langle/html>
```

```
<html>
    <head>
        <title>The Dormouse's story</title>
    \langle/head>
                                                         using tags<body>
        <p class="title">
            <b>The Dormouse's story</b>
        \langle/p>
        <p class="story">
            Once upon a time there were three little sisters; and their names were
            <a class="sister" href="http://example.com/elsie" id="link1">Elsie</a>,
            <a class="sister" href="http://example.com/lacie" id="link2">Lacie</a> and
                                            / /www.mixil.ac.in.ac.uk/2002.ac.01.2.2.01.000.02002.ac.07
            \alpha class \blacksquare; and the soup. head
        \langle/p>
                      # <head><title>The Dormouse's story</title></head>
        <p class="sto
                      soup.body.b
        \langle/p>
                      # <b>The Dormouse's story</b>
    \langlebody>
</html>
```

```
<html>
   <head><title>The Dormouse's story</title>
   \langle/head>
                                                 using contents<body>
       <p class="title">
           <b>The Dormouse's story</b>
       \langle/p>
       <p class="story">
           Once upon a time there were three little sisters; and their names were
           <a class="sister" href="http://example.com/elsie" id="link1">Elsie</a>.
           head_tag = soup.head
           <a class
           ; and the head_tag
       \langle/p>
                    # <head><title>The Dormouse's story</title></head>
       <p class="sto
                    head_tag.contents
            \cdot\cdot\cdot\langle/p>
                    # [<title>The Dormouse's story</title>]
   \langlebody>
</html>
```

```
<html>
   <head><title>The Dormouse's story</title>
                                                 using contents\langle/head>
   <body>
       <p class="title">
           <b>The Dormouse's story</b>
       \langle/p>
       <p class="stehead_tag.contents
           Once upor
                    # [<title>The Dormouse's story</title>]
           <a class:
           \alpha class title_tag = head_tag.contents[0]
           <a class-
           ; and the title_tagb
       \langle/p>
                    # <title>The Dormouse's story</title>
       <p class="std
                    title_tag.contents
            \cdot\cdot\cdot\langle/p>
                    # [u'The Dormouse's story']
    </body>
</html>
```

```
<html>
   <head><title>The Dormouse's story</title>
   \langle/head>
   <body>
                                             using descendants<p class="title">
           <b>The Dormouse's story</b>
       \langle/p>
       <p class="story">
           Once upor
                    head_tag
           <a class:
           <a class # <head><title>The Dormouse's story</title></head>
           <a class-
           ; and the for child in head_tag.descendants:
       \langle/p>
                          print(child)
       <p class="sto
                    # <title>The Dormouse's story</title>
            \cdot\cdot\cdot\langle/p>
                    # The Dormouse's story
   \langlebody>
</html>
```

```
<html>
    <head><title>The Dormouse's story</title>
    \langlehead\rangleusing string<body>
        <p class="title">
            <b>The Dormouse's story</b>
        \langle/p>
        <p class="story">
            Once upon a time there were three little sisters; and their names were
            <a class="sister" href="http://example.com/elsie" id="link1">Elsie</a>,
            <a class="sister" href="http://example.com/lacie" id="link2">Lacie</a> and
            <a class="sister" href="h
                                       title_tag
            ; and they lived at the be
        \langle/p>
                                       # <title>The Dormouse's story</title>
        <p class="story">
                                       title_tag.string
            \cdot \cdot \cdot\langle/p>
                                       # u'The Dormouse's story'
    \langlebody>
</html>
```
# .contents and .children

.parent and .parents

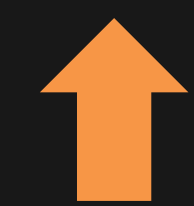

# .next\_sibling & .next\_siblings .next\_element & .next\_elements

# .previous\_sibling & .previous\_siblings .previous\_element & .previous\_elements

# navigating the tree  $\mathcal{\mathcal{R}}$ searching the tree

```
<html>
   <head><title>The Dormouse's story</title>
   \langlehead\rangletags & find_all<body>
       <p class="title">
           <b>The Dormouse's story</b>
       \langle/p>
       <p class="story">
           Once upon a time there were three little sisters; and their names were
           <a class="sister" href="http://example.com/elsie" id="link1">Elsie</a>,
           <a class="sister" href="http://example.com/lacie" id="link2">Lacie</a> and
           ka clas
           soup.find_all("title")
                   # [<title>The Dormouse's story</title>]
       \langle/p>
       <p class="s
                   soup.find_all("p", "title")
       \langle/p>
                   # [<p class="title"><b>The Dormouse's story</b></p>]
   \langlebody>
</html>
```

```
soup.find_all("a")
                    # [<a class="sister" href="http://example.com/elsie" 
                    id="link1">Elsie</a>,
<html><head>
                    # <a class="sister" href="http://example.com/lacie" 
       <title>The D
   \langlehead\rangleid="link2">Lacie</a>,
   <body>
       \leq p class="\overline{ti} # \leq a class="sister"
           href="http://example.com/tillie" 
       \langle/p>
       <p class="stoig="link3">Tillie</a>]
           Once upon a time there were three little sisters; and their names were
           <a class="sister" href="http://example.com/elsie" id="link1">Elsie</a>,
           <a class="sister" href="http://example.com/lacie" id="link2">Lacie</a> and
           <a class="sister" href="http://example.com/tillie" id="link2">Tillie</a>
           ; and they lived at the bottom of a well.
       \langle/p>
       <n class="story">
```
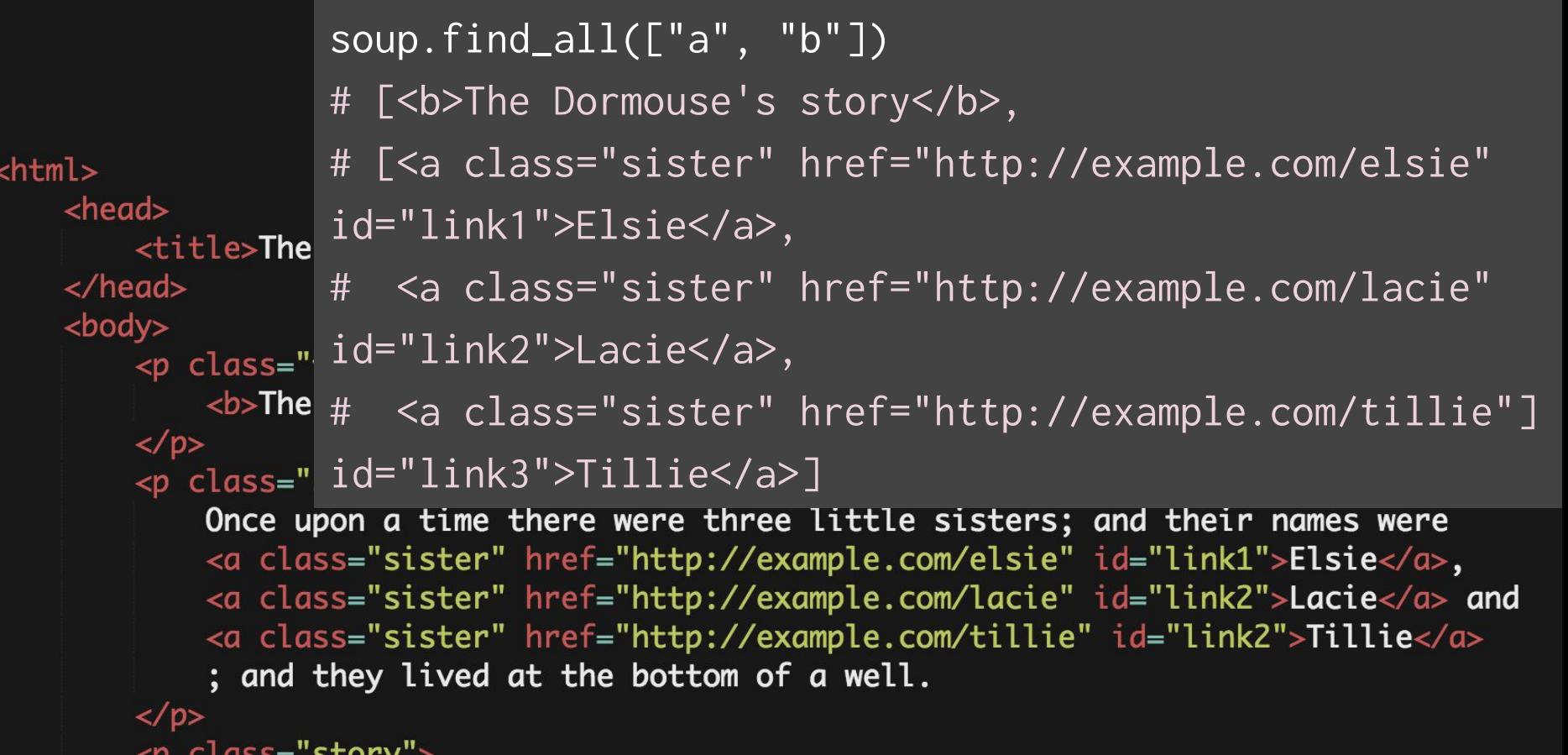

```
<html>
    <head><title>The Do
                        soup.find(id="link1")
    \langlehead\rangle<body>
         # [<a class="sister" href="http://example.com/elsie" 
             \epsilonb>The D\epsilon id="link1">Elsie</a>]
         \langle/p>
         <p class="story">
             Once upon a time there were three little sisters; and their names were
             <a class="sister" href="http://example.com/elsie" id="link1">Elsie</a>,
             <a class="sister" href="http://example.com/lacie" id="link2">Lacie</a> and
             <a class="sister" href="http://example.com/tillie" id="link2">Tillie</a>
              ; and they lived at the bottom of a well.
         \langle/p>
         <p class="story">
                                                 using attributes\bullet\hspace{0.1cm} \bullet\hspace{0.1cm} \bullet\hspace{0.1cm} \bullet\hspace{0.1cm} \bullet\langle/p>
    \langlebody>
</html>
```
### custom search by function

def has\_class\_but\_no\_id(tag): return tag.has\_attr('class') and not tag.has\_attr('id')

soup.find\_all(has\_class\_but\_no\_id) # [<p class="title"><b>The Dormouse's story</b></p>, # <p class="story">Once upon a time there were...</p>, # <p class="story">...</p>]

## search by attributes

soup.find\_all("a", class\_="sister") # [<a class="sister" href="http://example.com/elsie" id="link1">Elsie</a>,

# <a class="sister" href="http://example.com/lacie" id="link2">Lacie</a>,

# <a class="sister" href="http://example.com/tillie" id="link3">Tillie</a>]

## search by string

soup.find\_all(string="Elsie") # [u'Elsie']

# limit search quantity

soup.find\_all("a", limit=2)

# [ <a class="sister" href="http://example.com/lacie" id="link2">Lacie</a>,

# <a class="sister" href="http://example.com/tillie" id="link3">Tillie</a>]

.find\_parent()

.find\_next\_sibling()

.find\_previous\_sibling() .find\_next()

### search using .select()

soup.select("title") # [<title>The Dormouse's story</title>] soup.select("p:nth-of-type(3)") # [<p class="story">...</p>] soup.select("html head title") # [<title>The Dormouse's story</title>

#### more with the tree

# - modifying the tree  $-$  make the soup ~beautiful~

### what do I do with all this information?

- output your findings somewhere!
- write to a CSV
- write to a database
- create your own website
- data analysis

### general [scraping limitations](http://datajournalismhandbook.org/1.0/en/getting_data_3.html)

- badly formatted HTML code
- authentication systems
- session based systems (cookies)
- blocking bulk access
- legal barriers (copyright, database rights)

...also, web scraping sometimes walks a fuzzy ethical line...

A government site containing public data offers no API to access this data. Nothing on the site indicates that the agency operating it has a problem with scraping.

A private site containing private data that was assembled through the hard work of its owners offers an API to access its data, but such access requires payment, and you don't wish to pay.

# what is the ethical line for scraping data? is there an ethical line?

#### experts recommend...

- use APIs when possible
- respect Terms & Conditions
- respect robots.txt
- be gentle, avoid distributed denial of service (DDoS)
- identify yourself
- only save data you need
- respect the content you keep
- create new value from information

### you try!

# <https://tinyurl.com/scrape50>

- 1. scrape alice.html using scrape\_alice.py
- 2. play with miniwiki.py
- 3. scrape<https://www.thecrimson.com/>